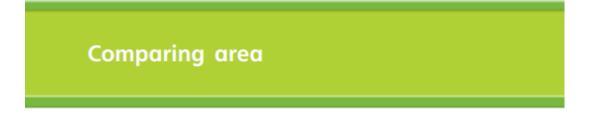

Put these shapes in order from smallest to largest area.

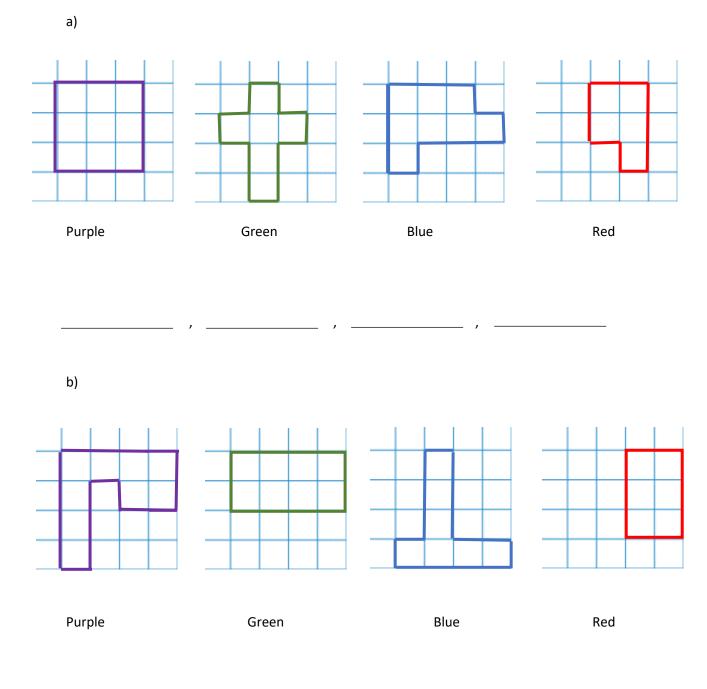

Use <, = and > to compare the area of these shapes.

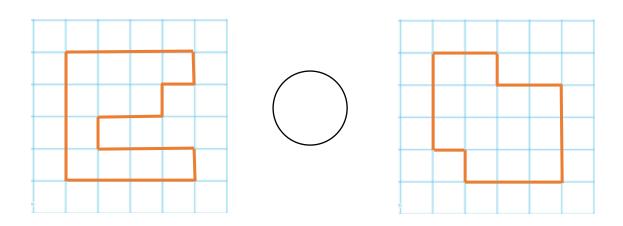

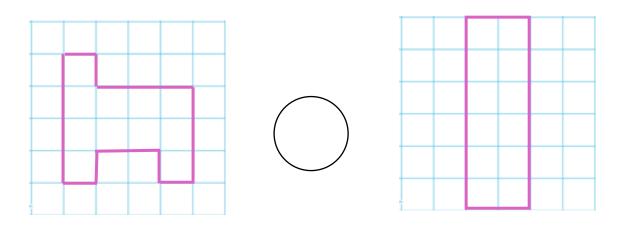

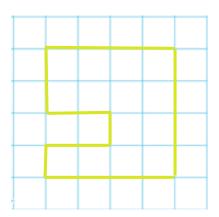

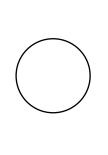

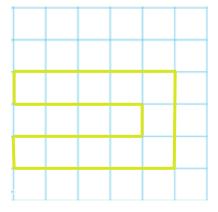